# **Home**

#### **opAddress provides IP Address Audit and Management and more**

opAddress helps organizations to eliminate IP address conflict by regaining control of IP address usage. It periodically scans subnets to determine use of IP address space and allows quick and easy editing and reallocation of addresses, providing greater efficiency in system administration.

**opAddress gives you complete visibility to track your IP address space, identify all of your domains and subnets and enable you to allocate your address space intelligently.**

# Getting Started

To get started with opAddress we recommend that you consult the following documents:

- [opAddress Release Notes](https://community.opmantek.com/display/opAddress/opAddress+Release+Notes)
- [opAddress Concepts](https://community.opmantek.com/display/opAddress/opAddress+Concepts)  $\bullet$
- [How opAddress discovers information](https://community.opmantek.com/display/opAddress/How+opAddress+discovers+information)
- [opAddress Setup and Configuration](https://community.opmantek.com/display/opAddress/opAddress+Setup+and+Configuration)
- [Using opAddress](https://community.opmantek.com/display/opAddress/Using+opAddress)

## Download

opAddress is available as a stand-alone [download](https://opmantek.com/network-management-download/opaddress-downloads/) or part of the Opmantek [virtual appliance.](https://opmantek.com/network-management-download/virtual-machine-download/)

View the product page on [Opmantek.com](https://opmantek.com/opaddress-ip-address-management/)

### Installation

.

• [The Opmantek Installer](https://community.opmantek.com/display/opCommon/The+Opmantek+Installer)

### Setup and Administration

- [Setup and administration](https://community.opmantek.com/display/opAddress/opAddress+Setup+and+Configuration)
- [opAddress 2.0 -> Open-AudIT 4.x Query for importing](https://community.opmantek.com/display/opAddress/opAddress+2.0+-%3E+Open-AudIT+4.x+Query+for+importing)
- [Drop and Prime Database](https://community.opmantek.com/display/opAddress/Drop+and+Prime+Database)

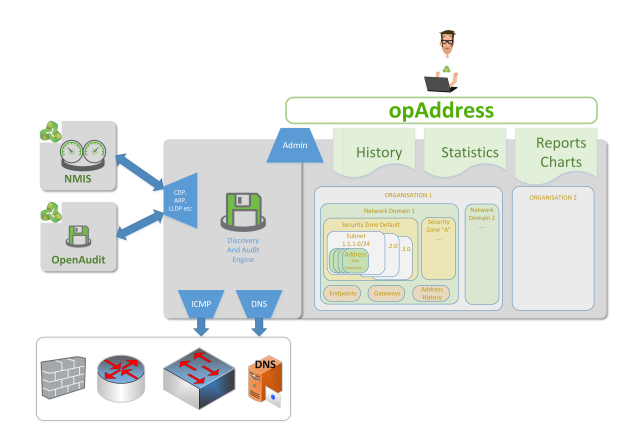